# Steuergerät LOGO! Aufbau, Funktion und Bedienung

# 1 Einleitung

# 1.1 Steuerungstechnik

Im Alltag begegnen uns ständig Steuerungen, die wir aber nicht bewusst wahrnehmen. Auf dem Weg zur Arbeit steuert die Autoelektronik die technischen Prozesse des Autos, wie Einspritzpumpe, Antiblockiersystem, elektrische Scheibenwischer usw. Auf der weiteren Fahrt begegnet man vielleicht einer Ampelsteuerung, einer automatisch gesteuerten Straßenbeleuchtung, der gesteuerten Lichtreklame, einer automatischen Parkplatzschranke und vielen anderen Steuerungen.

Die Steuerungstechnik ist aus unserer heutigen Zeit nicht mehr wegzudenken. Sie nimmt uns viele Aufgaben ab und ermöglicht es Prozesse automatisch ablaufen zu lassen.

Der Mensch verlässt sich ganz auf die Hardware und Software der Steuerungstechnik, z.B. bei einer Ampelsteuerung oder bei einem Fahrstuhl. Die Aufgabe eines Entwicklers von Steuerungseinheiten ist es, die Steuerung so zuverlässig und sicher zu gestalten, dass sich die Anlage oder Maschine jederzeit so verhält, wie es von ihr erwartet wird.

## 1.2 Arten von Steuerungen

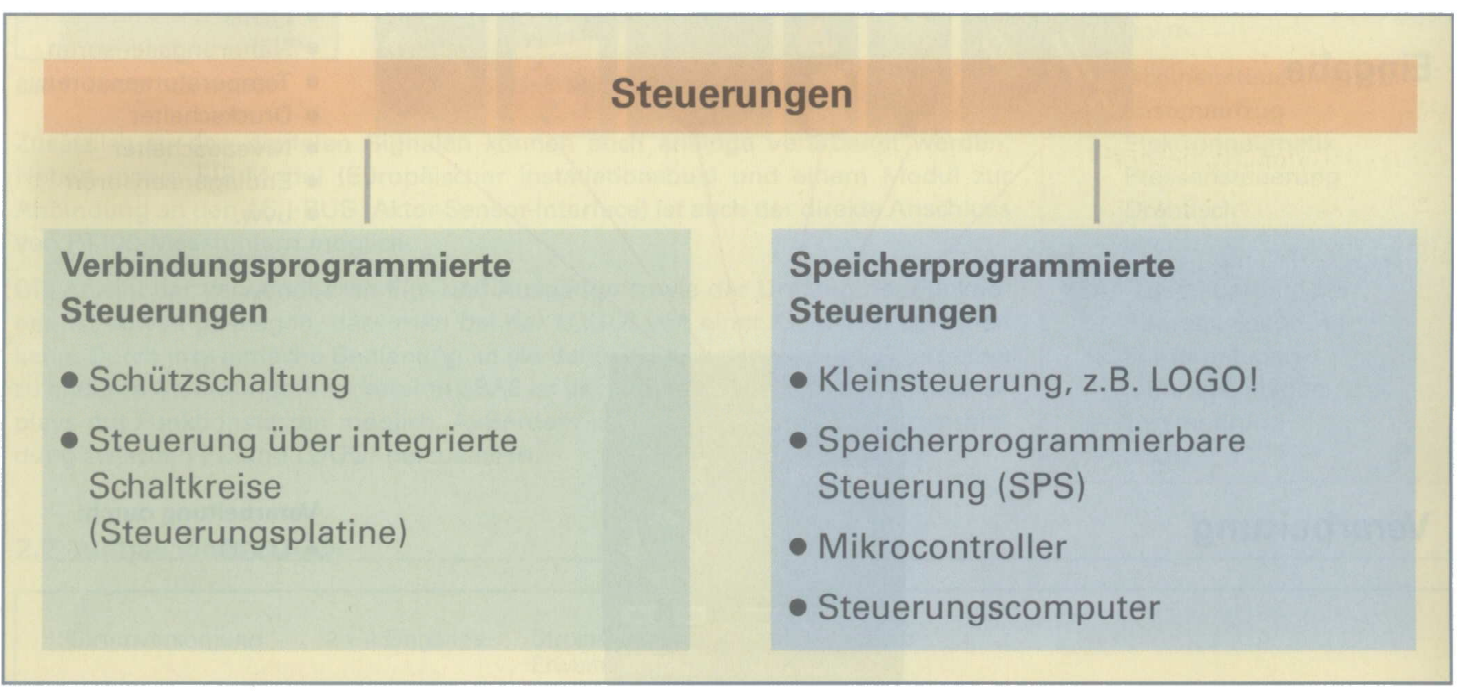

Bild 1: Möglichkeiten von Steuerungen

Um Steuerungen zu realisieren gibt es verschiedene Möglichkeiten. Es reicht von der einfachen Schützsteuerung bis zur Speicherprogrammierbaren Steuerung mit Busanbindung und möglicher Fernwartung über das Internet.

Grundsätzlich sind zwei Arten von Steuerungen zu unterscheiden, die Verbindungsprogrammierten Steuerungen (VPS) wie sie z.B. in Schützschaltungen zu finden sind, und die Speicherprogrammierten Steuerungen, die z.B. durch Kleinsteuerungen (LOGO!) realisiert werden können.

Speicherprogrammierte Steuerungen können allerdings nur den Steuerstromkreis einer Schützschaltung ersetzen. Zum Schalten von großen Leistungen, z.B. das Einschalten eines Motors, werden nach wie vor Leistungsschütze benötigt.

Der Vorteil einer Speicherprogrammierten Steuerung liegt in der wesentlich flexibleren Handhabung. Änderungen oder Ergänzungen sind im Gegensatz zur VPS mit wenig Aufwand vorzunehmen. Durch die Einführung der LOGO! ist es auch schon bei kleinen Steuerungsaufgaben wirtschaftlich, eine Speicherprogrammierte Steuerung einzusetzen.

#### **Vorteile**

einer speicherprogrammierten **Steuerung** 

- Anpassungsfähigkeit
- Wartungsarmut
- Zeitsparende Projektierung
- Platzersparnis
- Automatische Programmdokumentation
- · Wirtschaftlichkeit
- Kommunikationsfähigkeit (Bussysteme)
- Fernwartung

### 1.3 EVA-Prinzip

Das EVA-Prinzip stellt die generelle Gliederung einer elektronischen Steuerung dar.

Die Eingabe kann durch eine Vielzahl verschiedener Sensoren erfolgen, die sowohl digitale als auch analoge Signale an die Steuerung weitergeben.

Die Verarbeitung erfolgt durch das Steuerungsprogramm der LOGO!, das zyklisch immer wieder durchlaufen wird, um Änderungen der Eingänge zu verarbeiten. Das Steuerungsprogramm kann über das Bedienfeld an der LOGO! eingegeben werden.

Eine andere Möglichkeit ist die Verwendung der PC-Software LOGO!Soft Comfort. Hierbei wird das Programm am Computer erstellt und anschließend mittels eines Adapterkabels in die LOGO! übertragen. Besonders bei umfangreicheren Programmen ist die zweite Variante zu empfehlen.

Die Ausgabe erfolgt durch Relais- oder Transistorausgänge. Sie dienen zur Ansteuerung von Aktoren wie Meldeleuchten, Ventilen oder auch Schützen, die dann Motoren schalten.

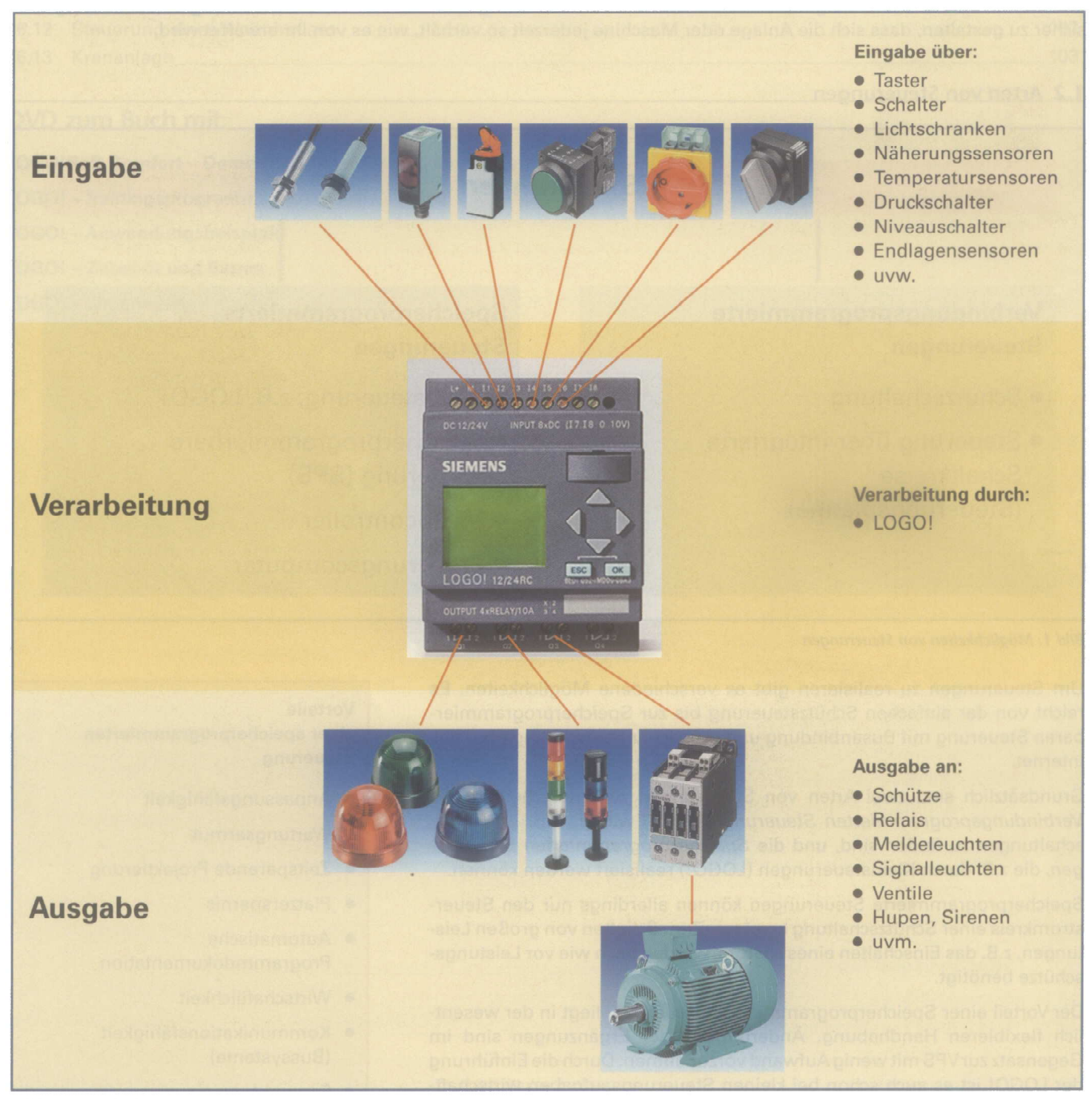

**Bild 1: EVA-Prinzip** 

# 2 Steuergerät LOGO!

# 2.1 Was ist eine LOGO!?

LOGO! ist eine universelle Kleinsteuerung, die ein breites Spektrum an Funktionen bereitstellt. Bei der Einführung des Gerätes handelte es sich um ein kleines Steuergerät mit einem sehr begrenzten Umfang an Ein- und Ausgängen. Durch den Erfolg der LOGO! wurde das System ausgebaut. Die Steuerung wurde so aufgebaut, dass der Anwender die Hardware der LOGO! modular, je nach seinen Bedürfnissen, erweitern kann.

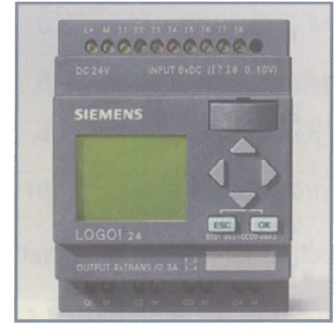

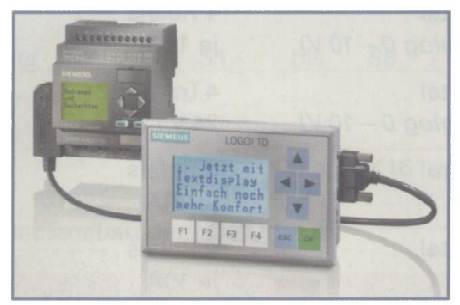

Bild 1: LOGO!-Steuergerät

Bild 2: LOGO! mit Textdisplay

Zusätzlich zu den digitalen Signalen können auch analoge verarbeitet werden. Neben einem EIB-Modul (Europäischer Installationsbus) und einem Modul zur Anbindung an den AS-I-BUS (Aktor-Sensor-Interface) ist auch der direkte Anschluss von PT100-Messfühlern möglich.

Die Anzahl der verwendbaren Ein- und Ausgänge sowie der Umfang der Funktionen ist soweit gestiegen, dass man bei der LOGO! von einer Klein-SPS sprechen kann. Durch ihre einfache Bedienung ist sie daher eine kostengünstige Alternative zu anderen Steuerungen. Ab Version 0BA6 ist der Anschluss eines externen Textdisplays mit Funktionstasten möglich. Außerdem ist es möglich eine Modemverbindung zwischen PC und LOGO! herzustellen.

#### Eigenschaften einer LOGO!

- Kleinsteuerung (Mini-SPS)
- · Bedien- und Anzeigeeinheit
- · modular aufgebaut
- Verarbeitung von digitalen und analogen Signalen
- · Anschlussmöglichkeit an EIB und AS-I
- Spannungsebenen von DC 12V bis AC 230V
- Programmierung am Gerät oder über einen PC  $\bullet$
- · einfache Bedienung
- $\bullet$ kostengünstig

#### Einsatzgebiete der LOGO!

- · Installationstechnik, z.B.
	- Treppenhausbeleuchtung
	- Zeitschaltfunktionen
	- **Stromstoßrelais**
	- Beleuchtungstechnik
	- Alarmtechnik
	- $U.V.m.$
- Maschinensteuerung, z.B.  $\bullet$ 
	- Lastenaufzug
	- Elektropneumatik
	- Pressensteuerung
	- **Drehtisch**
	- $-$  u.v.m.
- Anlagesteuerung, z.B. - Pumpensteuerung
	- Förderanlagen
	- Lüftungsanlagen
	- Torsteuerung
	- $-$  u.v.m.

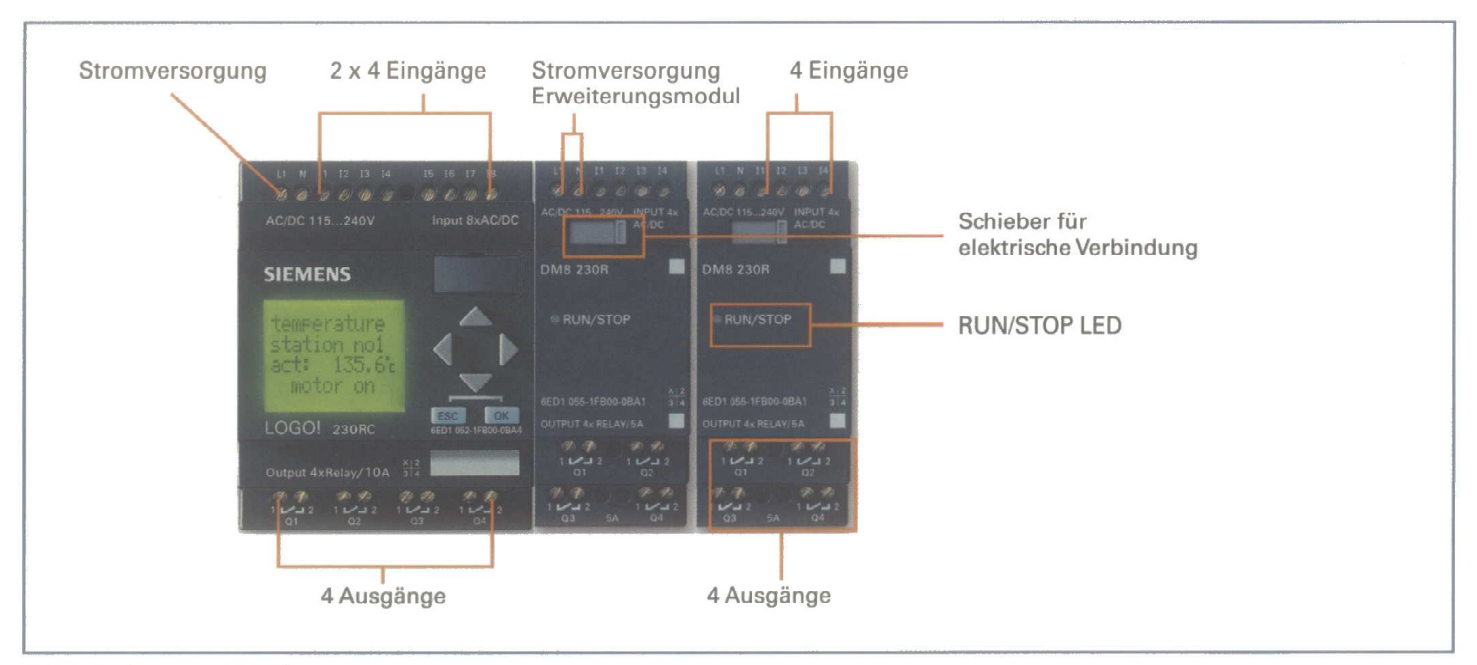

Bild 3: Aufbau einer LOGO!

LOGO!-Steuergeräte sind modular aufgebaut, Je nach Bedarf können die Basismodule durch Erweiterungsmodule ergänzt werden. Bei älteren Modellen ist eine Erweiterung nicht möglich.

# 2.2 Aufbau einer LOGO!

# 2.3 LOGO!-Varianten

Es gibt verschiedene Gerätetypen der LOGO!. Grundsätzlich stehen Varianten mit und ohne Display zur Verfügung. Dabei kann zwischen verschiedenen Spannungsebenen gewählt werden.

Neben digitalen Ein- und Ausgängen stehen auch analoge zur Verfügung! Die digitalen Ausgänge werden sowohl als Relaisals auch als Transistorausgänge angeboten. Bei einigen Basismodulen können bis zu vier Eingänge (11, 12, 17, 18) auch als Analogeingänge benutzt werden.

#### LOGO!-Basismodule

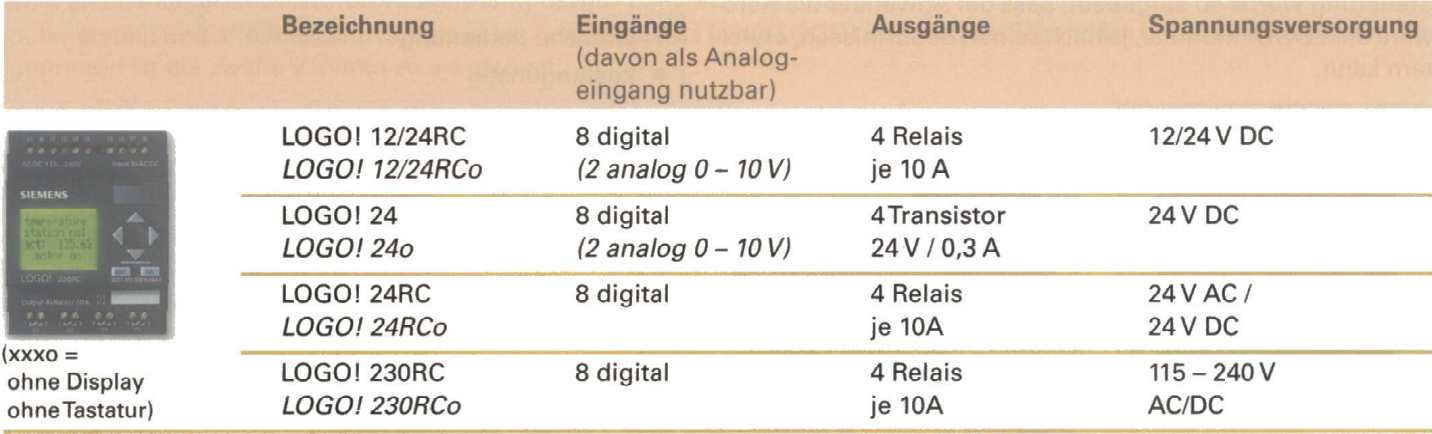

#### LOGO!-Erweiterungsmodule

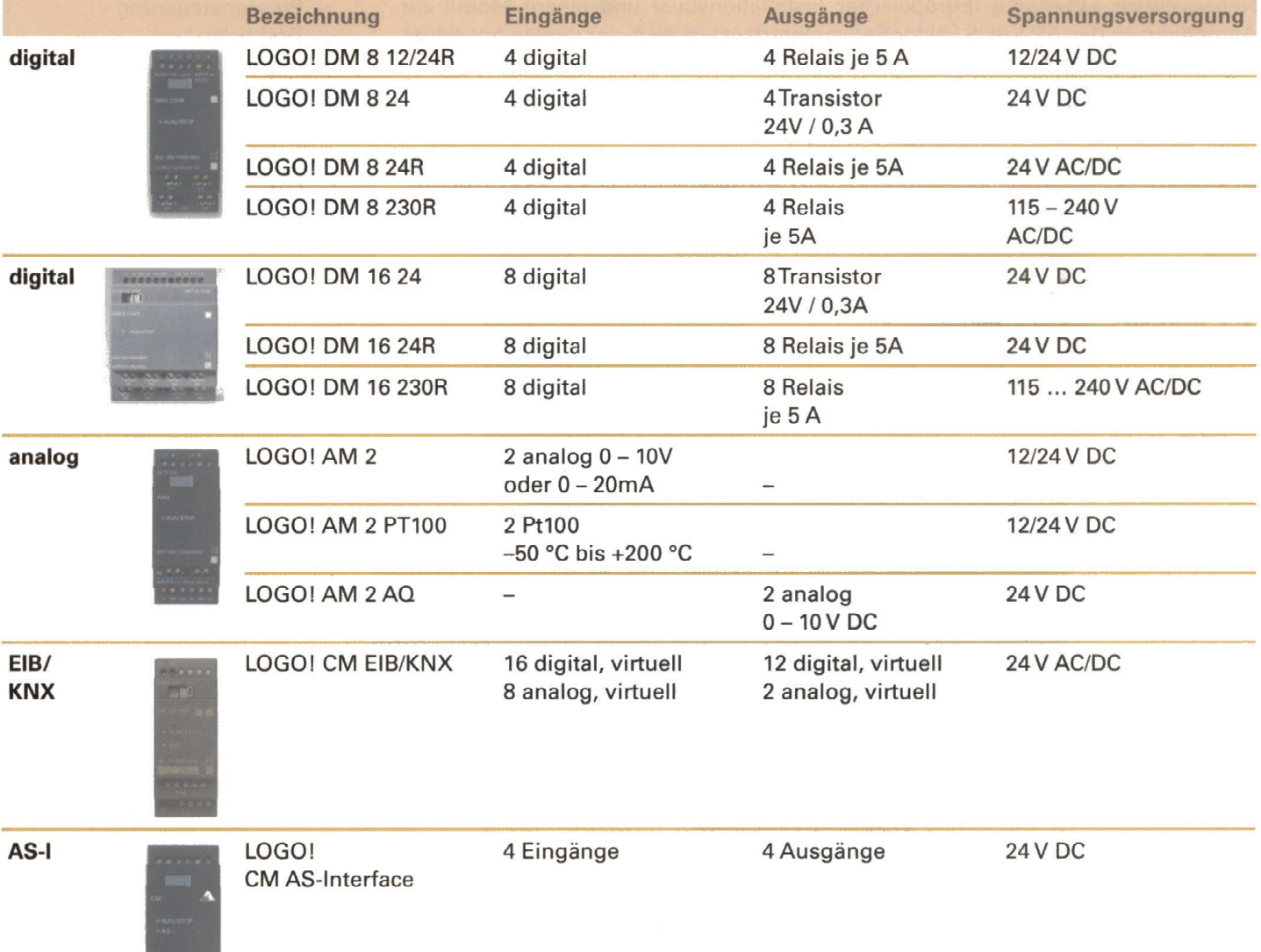

#### 2.4 Maximalausbau

Für jedes LOGO!-Basismodul stehen unabhängig von den tatsächlich angeschlossenen Modulen folgende Ein- und Ausgänge für die Erstellung des Steuerungsprogramms zur Verfügung:

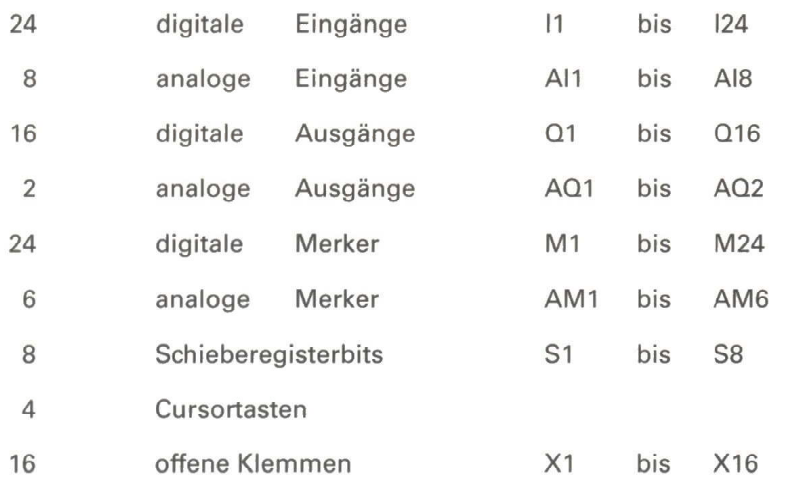

Daraus ergibt sich ein maximaler Ausbau der LOGO!:

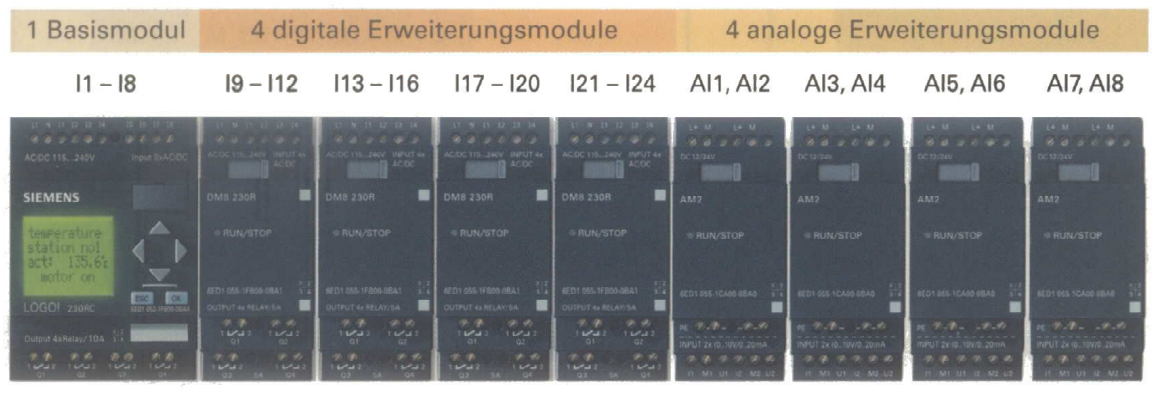

 $Q1 - Q4$  $Q5 - Q8$  $Q9 - Q12$   $Q13 - Q16$ 

Werden im LOGO!-Grundmodul Eingänge als Analogeingänge verwendet, können entsprechend weniger analoge Erweiterungsmodule verwendet werden.

#### 2.5 Textdisplay

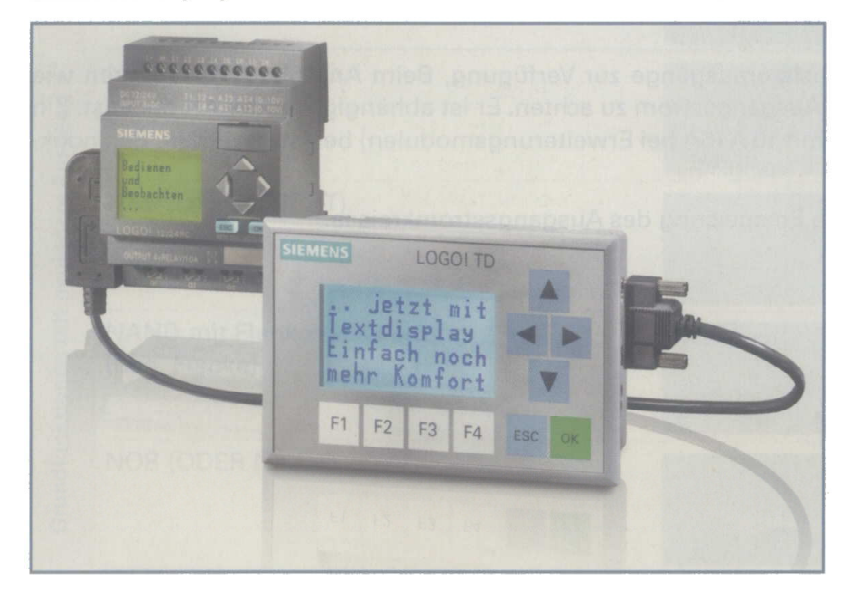

Ab der Geräteversion 0BA6 kann ein separates Textdisplay an die LOGO! angeschossen werden. Dafür steht eine neue Schnittstelle am LOGO!-Grundmodul zur Verfügung.

Das Textdisplay besteht aus einer vierzeiligen Anzeige und 10 Funktionstasten. Auf dem Display können Meldung als feststehender Text angezeigt werden oder als Ticker über den Bildschirm laufen. Außerdem besteht die Möglichkeit Balkendiagramme darzustellen.

Die Anzeige und die Funktionstasten werden über die Programmiersoftware LOGO!Soft Comfort parametriert.

Exemplarisch werden hier zwei Beispiele für den Anschluss einer LOGO! vorgestellt.

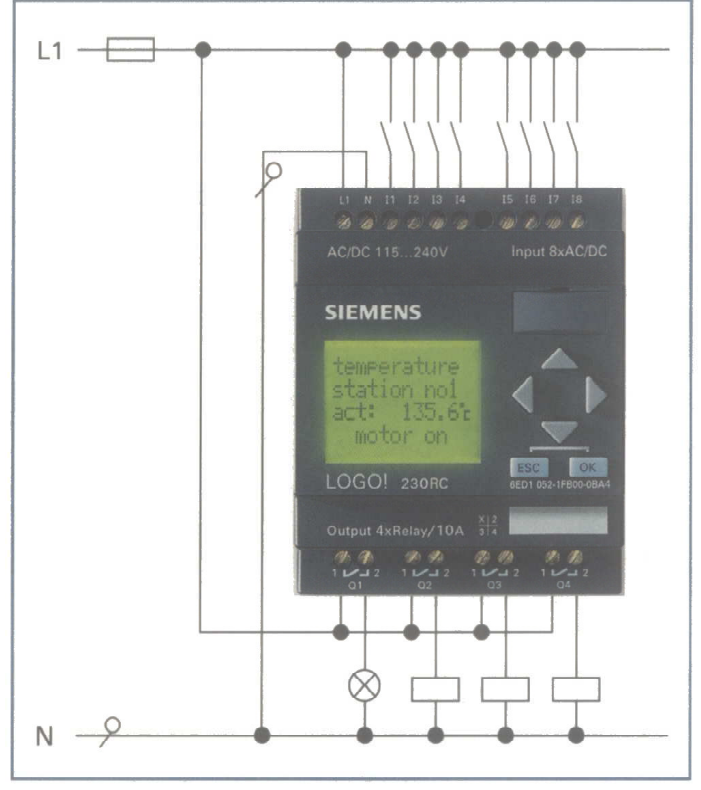

Bild 1: LOGO! 230 V mit Relaisausgängen

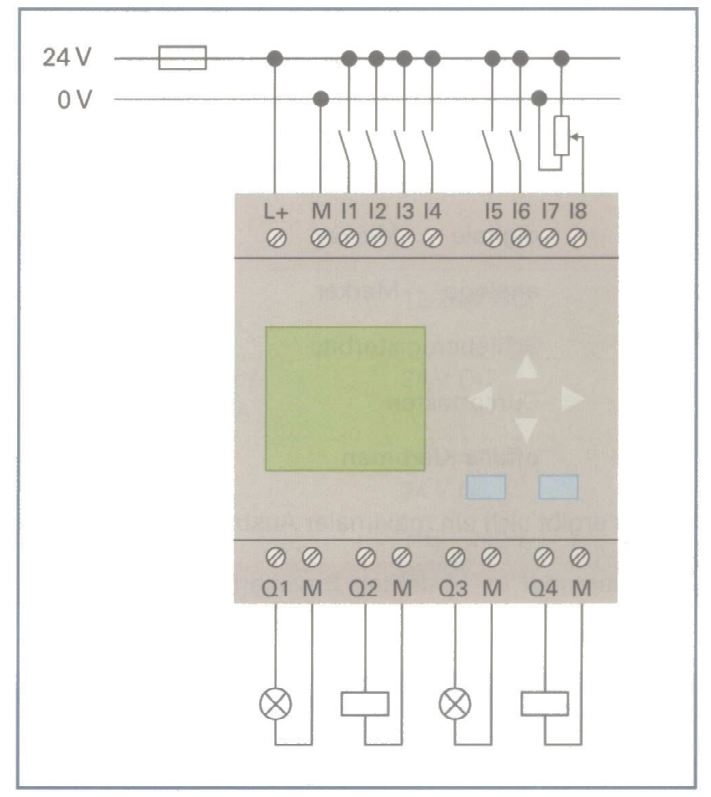

Bild 2: LOGO! 24 V mit Transistorausgängen und 18 als Analogausgang

#### Spannungsversorgung

Beim Anschluss einer LOGO! ist auf die richtige Spannungsversorgung zu achten. Erweiterungsmodule benötigen ebenso wie das Basismodul eine Versorgungsspannung. Bei Wechselspannung kann zum Schutz vor Spannungsspitzen ein Varistor eingesetzt werden.

Zum Geräteschutz ist eine Absicherung der LOGO! zu verwenden.

#### Anschluss der Eingänge

Sensoren können, wie oben dargestellt, an die digitalen bzw. analogen Eingänge angeschlossen werden. Geräteeingänge sind potenzialgebunden und benötigen das gleiche Bezugspotenzial (Masse). Bei einer AC-Variante ist es nicht zulässig, verschiedene Phasen an eine Eingangsbaugruppe anzuschließen.

#### Anschluss der Ausgänge

Als Ausgänge stehen bei der LOGO! Relais- und Transistorausgänge zur Verfügung. Beim Anschluss von Aktoren wie Lampen, Schütze usw. ist auf den maximal zulässigen Ausgangsstrom zu achten. Er ist abhängig von der Art der Last. Ein Relaisausgang mit ohmscher Belastung darf maximal mit 10 A (5A bei Erweiterungsmodulen) belastet werden. Bei induktiver Last ist der zulässige Ausgangsstrom geringer.

LOGO!'s mit Relaisausgängen benötigen eine separate Einspeisung des Ausgangsstromkreises.

# Befehlsübersicht: Kleinsteuerung LOGO!

#### Konstanten/Klemmen Eingänge **Ausgänge**  $\vert$ 1  $Q1$ Eingang Ausgang  $1 -Q C1\triangle$  $X1$ Offene Klemme Cursortaste  $\mathbf{c}$  $\mathsf{x}$  $\overline{\mathsf{S}}$ 1  $M1$ Schieberegisterbit Merker  $s M AO1$ Low Zustand 0 (low) Analogausgang AQ- $I_{\Omega}$  – High AM<sub>1</sub> Zustand 1 (high) Analoger Merker  $hi -AM AI1$  $AI -$ Analogeingang

## Grundfunktionen

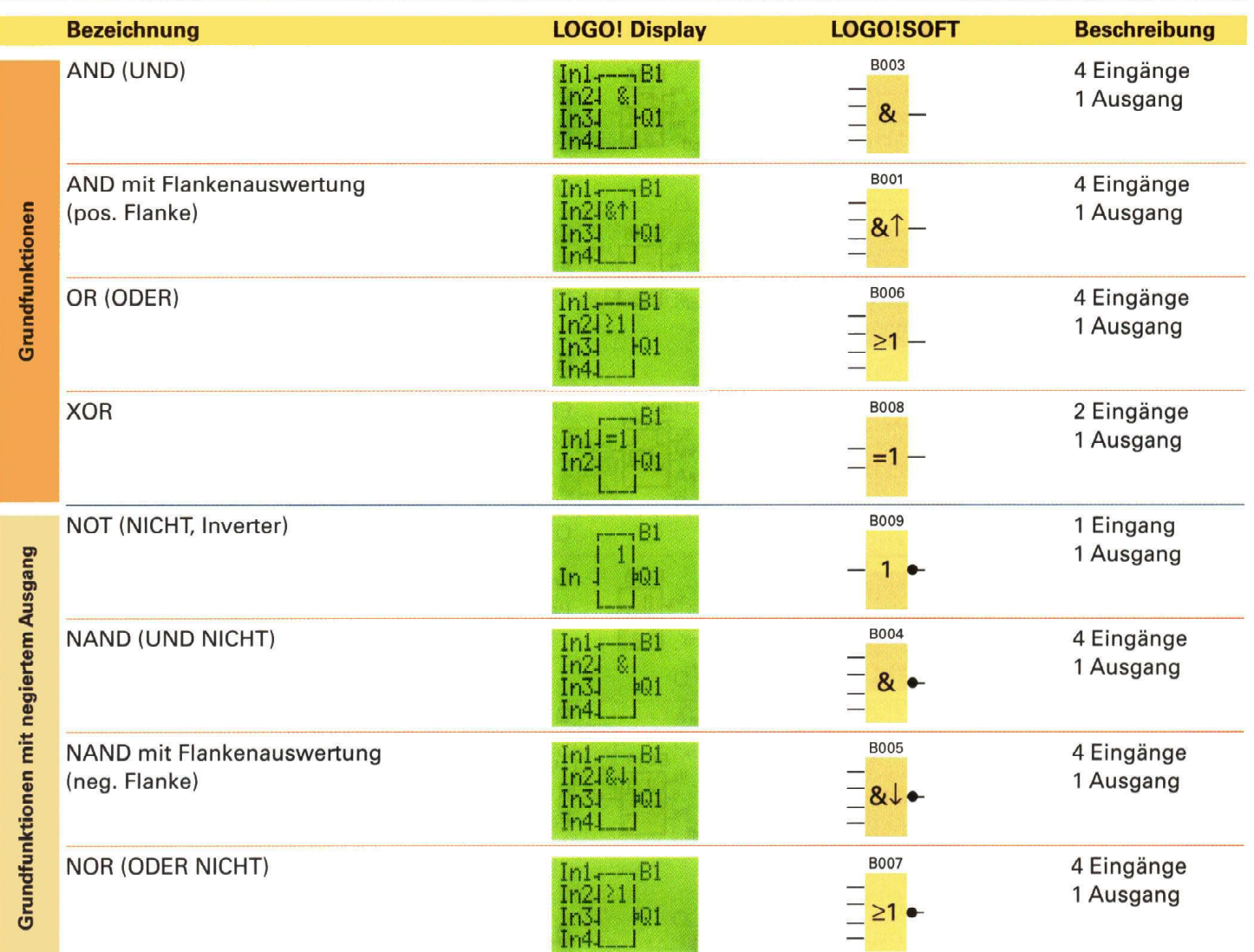

# Sonderfunktionen

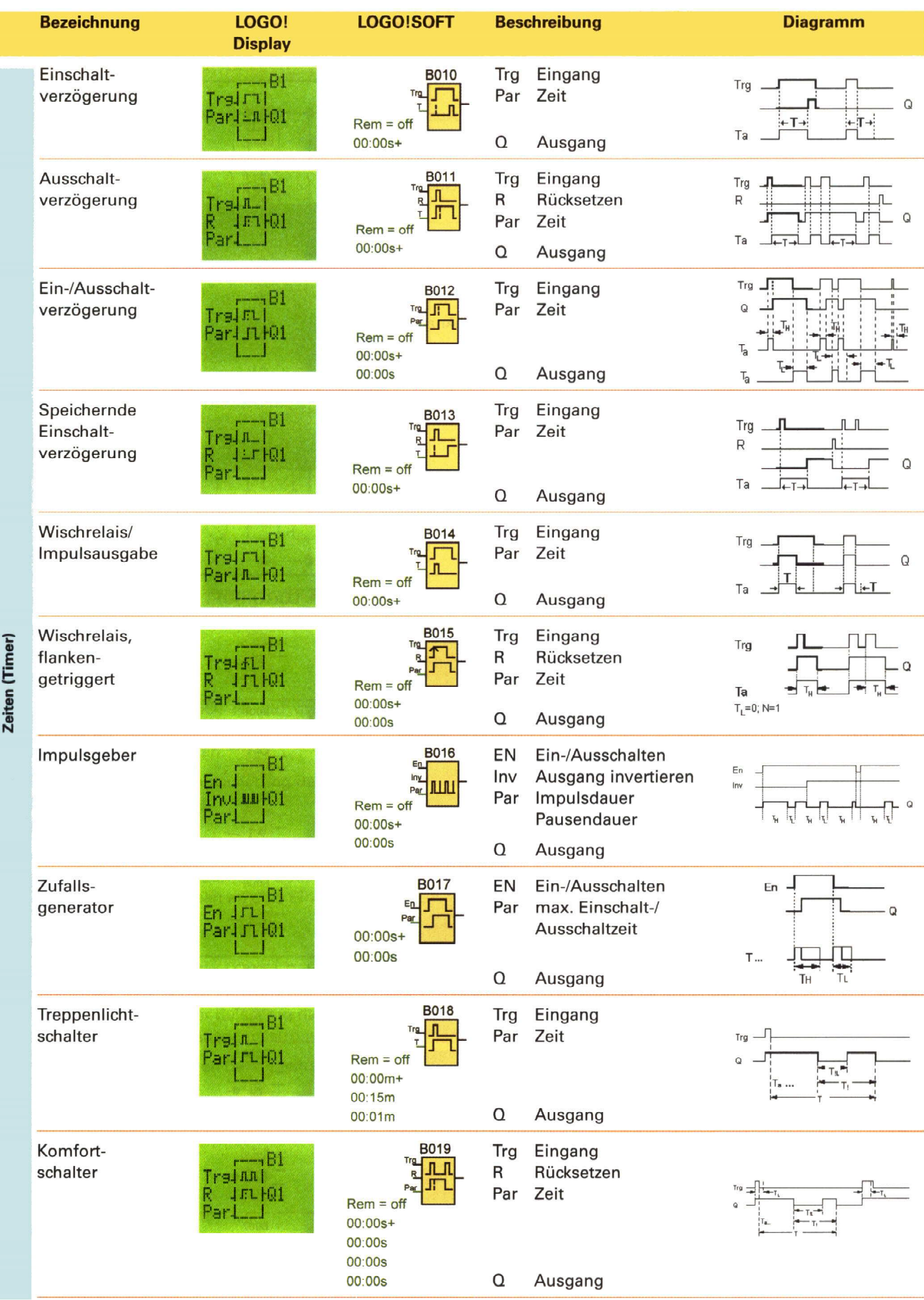

![](_page_8_Figure_0.jpeg)

![](_page_9_Picture_1.jpeg)

![](_page_10_Picture_10.jpeg)

Rem = Remanenz: Bei Sonderfunktionen besteht die Möglichkeit, die Schaltzustände und Zählwerte remanent zu halten. Das bedeutet, dass z.B. bei einem Netzausfall die aktuellen Daten erhalten bleiben. Bei einem erneuten Netz-Ein wird die Funktion an der Stelle fortgesetzt, an der sie unterbrochen wurde. Eine Zeit z.B. wird also nicht neu gestartet werden, nur die Restzeit läuft ab.

# **4. LOGO! Programmierung über Gerätetastatur**

**...** 

- **5. LOGO!Soft Comfort**
- **...**
- **Funktionsplan / Kontaktplan**
- **→ Simulation**
- **6. Wie bearbeitet man ein LOGO!-Projekt?**

**...** 

**7. Allgemeines** 

**...** 

- **Not-Aus-Schaltkreis**
- **Drahtbruchsicherheit / Erdschlusssicherheit**
- **8. Grundfunktionen**

**...** 

 **Grundverknüpfungen / kombinierte Verknüpfungen**